## **Cálculo 3 - 2024.1**

Aula 6: tipos e limites

Eduardo Ochs - RCN/PURO/UFF <http://anggtwu.net/2024.1-C3.html>

### **Links**

[Bort5p2](http://anggtwu.net/2019.2-C3/Bortolossi/bortolossi-cap-5.pdf#page=2) (p.164) Fig. 5.1: Interpretação geométrica da derivada [StewPtCap10](http://anggtwu.net/tmp/stewart72pt-cap10.pdf#page=1) Cap.10: Equações Paramétricas e Coordenadas Polares

#### **C**

Em C cada subexpressão retorna um valor, e cada valor tem um tipo. Por exemplo, depois destas declarações

$$
char c = 100;
$$
  
float a = 2.34;

Temos os dois diagramas à direita. Repare que o primeiro diz o tipo de cada subexpressão e o segundo diz o valor, ou o resultado, daquela subexpressão.

Esses dois diagramas se complementam. A maioria dos exercícios deste PDF vai pedir que você faça o diagrama de tipos, e alguns deles vão ter sugestões tipo "se você estiver completamente perdido considere o caso particular tal e faça o diagrama de valores dele... e depois tente fazer o diagrama de tipos".

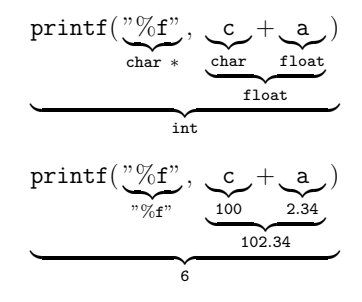

#### **Funções**

Em C o "valor" do printf é um número de 64 bits — o endereço do código da função printf — com um tipo complicado... quando eu rodei o GDB no programa da página anterior e perguntei pra ele o tipo e o valor do printf ele respondeu isso aqui:

(gdb) p printf \$1 = {int (const char \*, ...)} 0x7ffff7e3bcf0 <\_\_printf> (gdb)

Livros de Matemática geralmente consideram que funções são conjuntos. Por exemplo, se

$$
f \quad : \quad \mathbb{R} \quad \rightarrow \quad \mathbb{R}
$$
\n
$$
x \quad \mapsto \quad x^2
$$

então  $f$  — ou: o "valor" de  $f$  — é o gráfico da função  $f$ , que é uma párabola em $\mathbb{R}^2$ , e é um subconjunto de  $\mathbb{R}^2$  contendo infinitos pontos... ou seja: nesse caso o valor de  $f(3)$ é 9, que é um número, mas o "valor" de f <sup>é</sup> um conjunto infinito!!!  $\boxed{\text{Cuidado!}} = 0$ 

Dica: leia as páginas 31–33 do capítulo 1 do Leithold pra ver como ele define funções. A gente só vai entender direito o conceito de "variável dependente", que ele menciona na página 32, quando a gente começar a entender "notação de físicos", daqui a algumas aulas... pra resumir muito: "variáveis dependentes" existem em "notação de físicos" e não existem em "notação de matemáticos", e a gente vai ver como traduzir entre as duas notações.

#### **Tipos**

**TUDO** que nós vamos fazer em Cálculo 3 pode ser visualizado <sup>e</sup> tipado. Você já viu um pouco de tipos em <sup>C</sup> e em Física; em Física os "tipos" são parcialmente determinados pelas unidades — metros são distância, segundos são tempo, metros/segundo é uma unidade de velocidade, e assim por diante... em <sup>C</sup> um char, um int, um float e um (void \*) são coisas bem diferentes.

Obs: o jeito como nós vamos usar tipos em Cálculo 3 vai ser bastante improvisado. Se você googlar por "Type Theory" você vai encontrar montes de referências a teorias de tipos que podem ser totalmente formalizadas, mas os tipos que nós vamos usar em C3 são muito mais "intuitivos" do que "formais".

Dê uma olhada nas páginas 164 a 166 do capítulo 5 do Bortolossi:

[Bort5p2](http://anggtwu.net/2019.2-C3/Bortolossi/bortolossi-cap-5.pdf#page=2) (p.164) 5.2 Definições e exemplos

Todas as expressões que aparecem lá podem ser "tipadas" e interpretadas como posições no eixo  $x$  (ou no eixo  $y$ , ou no eixo  $y$ ), ou como distâncias no eixo <sup>x</sup> (ou no eixo <sup>y</sup>, ou <sup>z</sup>), ou como inclinações... vamos ver os detalhes disto aos poucos.

Nos próximos exercícios você vai tentar "tipar" cada subexpressão deles. Escreva os seus tipos nos lugares em que eu pus as '?'s. Use português, improvise o quanto precisar, invente abreviações – mas tente encontrar as melhores abreviações possíveis – e compare o seu modo de escrever os tipos com os dos seus colegas. Lembre que aqui nós estamos tentando fazer explicitamente, num diagrama, algo que os livros fazem em poucas frases de texto fingindo que é algo óbvio.

Se você tiver dificuldade de fazer o caso geral faça um caso particular primeiro.

## **Exercício 1** Digamos que  $f(x) = x^2$  e que  $y = f(x)$ . Se você tiver dificuldade de pensar no caso geral faça  $x_0 = 1$  e  $\Delta x = 0.1$ .

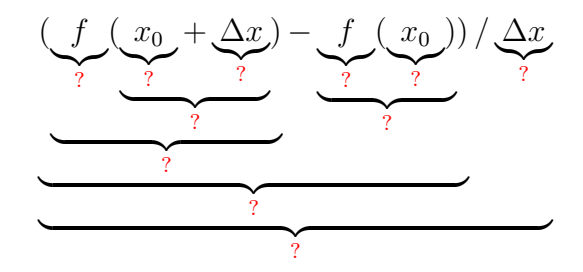

#### **Exercício 2**

Digamos que  $f(t) = \cos t$ ,  $q(t) = \text{sen } t$ , e  $P(t) = (f(t), q(t))$ . Se você tiver dificuldade de pensar no caso geral faça  $t_0 = \frac{\pi}{2}$  $\frac{\pi}{2}$  e  $\Delta t = 0.1$ .

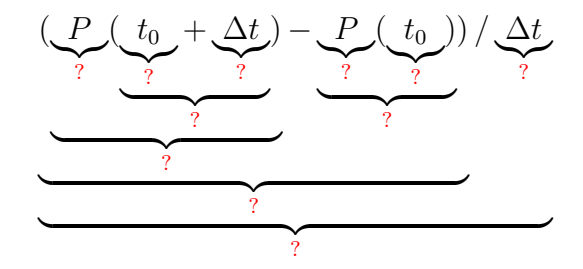

#### **Exercício 3**

Digamos que  $f(t) = \cos t$ ,  $q(t) = \text{sen } t$ , e  $P(t) = (f(t), q(t))$ . Se você tiver dificuldade de pensar no caso geral faça  $t_0 = \frac{\pi}{2}$  $\frac{\pi}{2}$  e  $\Delta t = 0.1$ .

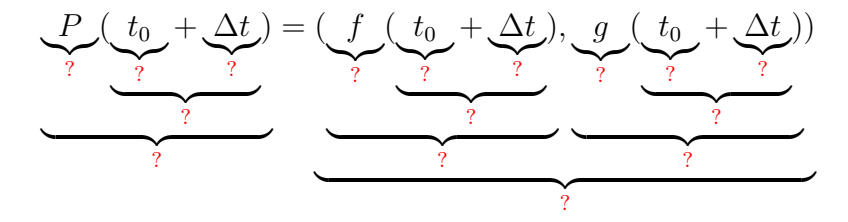

Agora nós vamos começar a ver como decifrar definições como a das páginas 197–198 do capítulo 6 do Bortolossi:

[Bort6p11](http://anggtwu.net/2019.2-C3/Bortolossi/bortolossi-cap-6.pdf#page=11) (p.197) 6.2 O vetor tangente a uma curva parametrizada Ele faz tudo de um jeito bem geral, e ele usa  $\mathbb{R}^m$  ao invés de  $\mathbb{R}^2$  ou  $\mathbb{R}^3$ .

#### **Exercício 4**

Reescreva a conta grande no meio da página 198 do Bortolossi substituindo  $t_0$  por  $\frac{\pi}{2}$ ,  $h_j$  por  $\varepsilon$ ,  $x_1(t)$  por  $\cos t$ ,  $x_2(t)$  por  $\sin t$ , e m por 2. Obs: os '. . .' vão sumir.

O livro do Bortolossi tem essa figura daqui na página 199: [Bort6p13](http://anggtwu.net/2019.2-C3/Bortolossi/bortolossi-cap-6.pdf#page=13) (p.199) Figura 6.8: o vetor tangente...

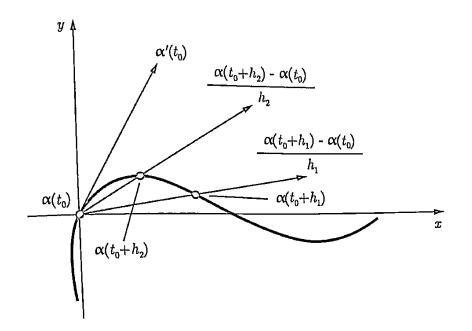

Isso é um desenho de vetor velocidade como limite de retas secantes num caso geral – o Bortolossi não nos diz quem são  $\alpha : \mathbb{R} \to \mathbb{R}^2$ , nem  $t_0$ , nem a sequência  $(h_1, h_2, h_3, \ldots)$ , e isso sugere que essa figura vai valer pra quaisquer  $\alpha$ ,  $t_0$  e  $(h_1, h_2, \ldots)$ , com as devidas adaptações...

#### **Exercício 5**

Aqui nós vamos tentar fazer uma figura parecida com a do caso anterior, mas com  $\alpha(t) = (\cos t, \sin t), t_0 = \frac{\pi}{2}$  $\frac{\pi}{2}$  $h_0 = \frac{\pi}{2}$  $\frac{\pi}{2}$ ,  $0 < \ldots < h_3 < h_2 < h_1 < h_0$ ,  $\lim_{j \to \infty} h_j = 0$ . Comece com esta figura aqui,

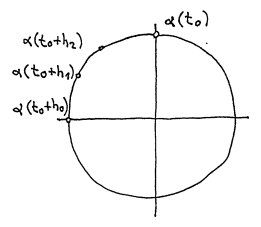

e encontre valores razoáveis para  $h_1$ ,  $h_2$  e  $h_3$  que te permitam completar o desenho no olhômetro fazendo as contas de cabeça com aproximações bem grosseiras.

#### **Introdução à "notação de físicos"**

Nós vamos aprender a usar duas convenções de notação matemática no curso – ou, pra encurtar, duas "notações". O Bortolossi usa uma notação muito mais precisa, que eu vou chamar de "notação de matemáticos", e o Silvanus Thompson usa uma notação mais intuitiva mas bem mais difícil de formalizar, que eu vou chamar de "notação de físicos".

Na "notação de físicos" muitos símbolos vão ser abreviações e as regras pra expandir essas abreviações vão depender do contexto. Vão existir algumas convenções pra expandir essas abreviações que vão ser seguidas quase sempre, mas vão existir muitas exceções – e muitos casos ambíguos...

# **Um primeiro exemplo** √

Digamos que  $y = \sqrt{x}$ .

Podemos considerar que  $x \in y$  "variam juntos",

"obedecendo certas restrições". O conjunto dos pontos  $(x, y)$ que obedecem essas restrições é  $\{(x, y) \in \mathbb{R}^2 \mid y =$ ا∪1.<br>⁄  $\overline{x}$  } e o gráfico é:

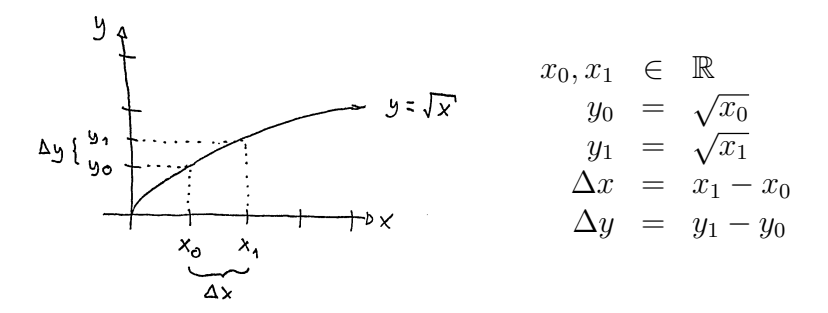